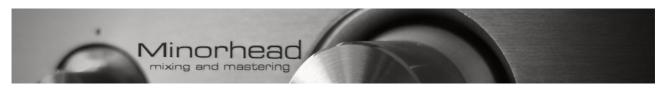

# **Exporting and uploading mastering instructions:**

1. Export the mix/mixes following up the requirements:

#### File Format

Stereo WAV or AIFF, 24 bits, no noise shaping or dithering.

44.1 kHz or higher. Do not downsample or upsample the sample rate of the final mix.

### **Headroom**

The mix should ALWAYS peak somewhere between -12 and -3 dBFS.

### **Master Bus Plugins**

If you are using any mastering-purpose plugins on the master buss remove them prior to exporting.

Do NOT limit or clip your mix.

# <u>Fades</u>

Do not fade out the file yourself but write us where the fade should begin and end.

- 3. Compress the mix renders into a rar or zip.
- 2. Upload that rar into a free hosting service like rapidshare, megaupload, dropbox, sendspace etc, or your personal server.
  - 5. Send us the link!